Ana Beatriz Barbosa Maia da Silva Orientador: Francisco das Chagas Imperes Filho

## **Modelagem e desenvolvimento da Palinoteca digital do Semiárido Piauiense**

Picos - PI 17 de junho de 2021

Ana Beatriz Barbosa Maia da Silva Orientador: Francisco das Chagas Imperes Filho

### **Modelagem e desenvolvimento da Palinoteca digital do Semiárido Piauiense**

Trabalho de Conclusão de Curso de Bacharelado em Sistemas de Informação do Campus Senador Helvídio Nunes de Barros da Universidade Federal do Piauí como parte dos requisitos para obtenção do Grau de Bacharel em Sistemas de Informação. Orientador: Prof. Francisco das Chagas Imperes Filho.

Universidade Federal do Piauí Campus Senador Heuvídio Nunes de Barros Bacharelado em Sistemas de Informação

> Picos - PI 17 de junho de 2021

# Agradecimentos

Agradeço em primeiro lugar, a Deus, que fez com que meus objetivos fossem alcançados, durante todos os meus anos de estudos.

Dedico este trabalho ao meu Pai, Zilmar Maia, e minha mãe, Anadete Barbosa, por nunca terem medido esforços para me proporcionar um ensino de qualidade durante todo o meu período escolar. Às minhas irmãs, Bruna e Karine, pelo companheirismo, pela cumplicidade e pelo apoio em todos os momentos delicados da minha vida, aos familiares que me incentivaram nos momentos difíceis e compreenderam a minha ausência enquanto eu me dedicava à realização deste trabalho.

Agradeço aos amigos que sempre estiveram ao meu lado, pela amizade incondicional e pelo apoio demonstrado ao longo de todo o período de tempo em que me dediquei a este trabalho, em especial Marcos Paulo que me e ensinou coisas em momentos dificéis que me fizeram concluir esta etapa. Agradeço também ao Pedro Filho, pelo carinho e companheirismo nessa fase final do meu curso.

Agradeço aos professores, pelas correções e ensinamentos que me permitiram apresentar um melhor desempenho no meu processo de formação profissional ao longo do curso, em especial o meu professor orientador Francisco das Chagas Imperes Filho, por ter me aceitado como sua orientanda e ter me ajudado a construir esse trabalho. A todos do Grupo de estudos Sobre Abelhas do Semiárido Piauiense (GEASPI), pelo acolhimento, confiança, oportunidade de fazer parte dessa equipe e possibilitar a realização desse trabalho. A todos que participaram, direta ou indiretamente do desenvolvimento deste trabalho de pesquisa, enriquecendo o meu processo de aprendizado.

*Que todos os nossos esorços estejam sempre focados no desafio à impossibilidade.Todas as grandes conquistas humanas vieram daquilo que parecia impossível. (Charles Chaplin)*

#### **FICHA CATALOGRÁFICA Universidade Federal do Piauí Campus Senador Helvídio Nunes de Barros Biblioteca Setorial José Albano de Macêdo Serviço de Processamento Técnico**

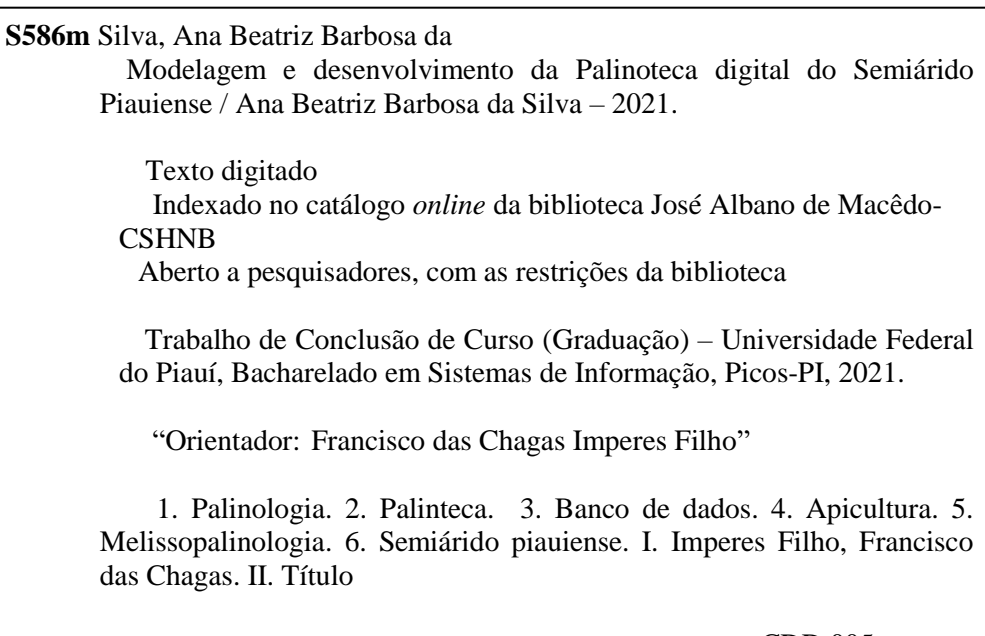

CDD 005

## MODELAGEM E DESENVOLVIMENTO DA PALINOTECA DIGITAL DO SEMIÁRIDO PIAUIENSE

#### ANA BEATRIZ BARBOSA MAIA DA SILVA

Monografia APROVADA como exigência parcial para obtenção do grau de Bacharel em Sistemas de Informação.

Data de Aprovação

Picos – PI, 29 de Junho de 2021

Trancisco das chagas Imperes Tilho

Prof. Francisco das Chagas Imperes Filho

I ray K Cesar Lopes Veros

Prof. Frank Cesar Lopes Veras

Cemardo Ereira de Soum

Prof. Leonardo Pereira de Sousa

Limma do Nascimento Bendini<br>Juliana do Nascimento Bendini<br>Universidade Federal do Piaui CTADE: 2217082

Profa. Juliana do Nascimento Bendini

## Resumo

A melissopalinologia é a ciência que estuda a origem botânica de produtos apícolas por meio da identificação de tipos polínicos predominantes nas amostras. A identificação dos tipos polínicos é um recurso importante para a determinação da região de produção do mel e de outros produtos apícolas, que pode agregar valor aos mesmos. Uma ferramenta fundamental para constituir uma coleção de lâminas de amostras de grão de pólen das plantas visitadas por abelhas é denominada palinoteca. Esta, por sua vez, é utilizada como referência na análise e determinação da origem dos produtos apícolas. No entanto, o número de palinotecas regionais em instituições públicas e privadas é muito pequeno, dificultando sua utilização em pesquisas, já que a palinoteca é frágil e de baixa mobilidade. Para atenuar essa limitação, no presente trabalho foi desenvolvido um sistema *web*, capaz de reproduzir uma palinoteca digital de imagens de grãos de pólen presentes na vegetação do semiárido piauiense, buscando melhorar a acessibilidade à palinoteca e as pesquisas em que ela pode ser utilizada. As informações de cada amostra de grão de pólen, incluido as informações e fotos de plantas apícolas, cadasatrada no sistema e imagens para compor a base de dados foram digitalizadas a partir da palinoteca do Grupo de Estudo sobre Abelhas do Semiárido Piauiense (GEASPI), da Universidade federal do Piauí, Campus Senador Helvídio Nunes de Barros. O sistema passou por testes de usabilidade de *software*, onde o comportamento do sistema foi avaliado por pesquisadores e alunos do GEASPI. Os resultados dos testes comprovam que o sistema cumpriu com seus objetivos, uma vez que, proporcionou experiência satisfatória aos usuários participantes do processo de avaliação.

**Palavras-chaves**: Palinologia, palinteca, banco de dados, pólen, apicultura, mel, melissopalinologia, semiárido piauiense.

# Abstract

Melissopalynology is the science that studies the botanical origin of bee products by identifying the predominant pollen types in the samples. The identification of pollen types is an important resource for determining the region where honey and other bee products are produced, which can add value to them. A fundamental tool to build a collection of pollen grain sample slides from plants visited by bees is called palyntheca. This, in turn, is used as a reference in the analysis and determination of the origin of bee products. However, the number of regional palynotheques in public and private institutions is very small, making it difficult to use them in research, since the palynothek is fragile and of low mobility. To alleviate this limitation, in the present work a web system was developed, capable of reproducing a digital library of images of pollen grains present in the vegetation of the semiarid region of Piauí, seeking to improve accessibility to the library and the research in which it can be used. The information from each pollen grain sample, including information and photos of bee plants, registered in the system and images to compose the database were digitized from the palynote library of the Study Group on Bees in the Semiarid Piauí (GEASPI), of the Federal University of Piauí, Campus Senator Helvídio Nunes de Barros. The system underwent software usability tests, where the system's behavior was evaluated by researchers and GEASPI students. The test results prove that the system fulfilled its objectives, as it provided a satisfactory experience for users participating in the evaluation process.

# Lista de ilustrações

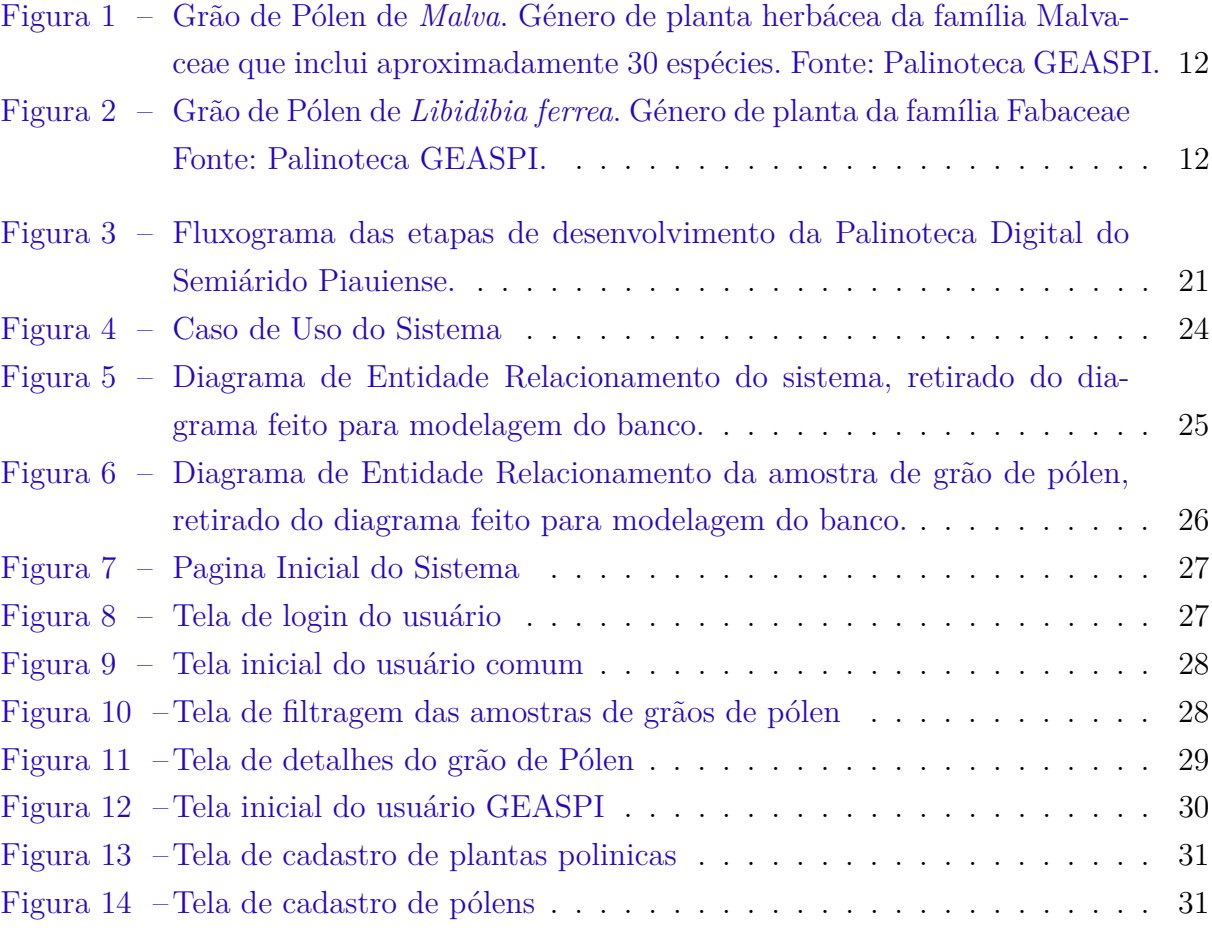

# Lista de tabelas

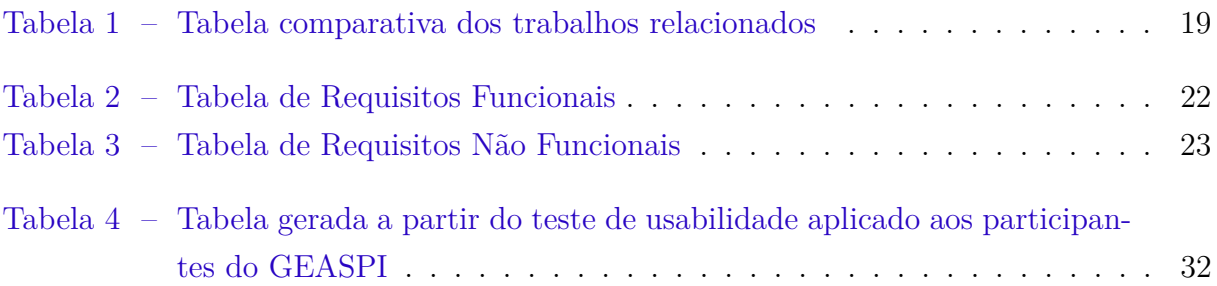

# Lista de abreviaturas e siglas

- GEASPI Grupo de Estudos sobre Abelhas do Semiárido Piauiense
- LP Linguagem de Programação
- SGBD Sistema Gerenciador de Banco de Dados
- HTML *HyperText Markup Language*
- SQL *Structured Query Language*
- TI Tecnologia da Informação
- BD Banco de Dados
- RF Requisitos Funcionais
- RNF Requisitos Não Funcionais
- UML *Unified Modeling Language*
- DER Diagrama de Entidade Relacionamento

# Sumário

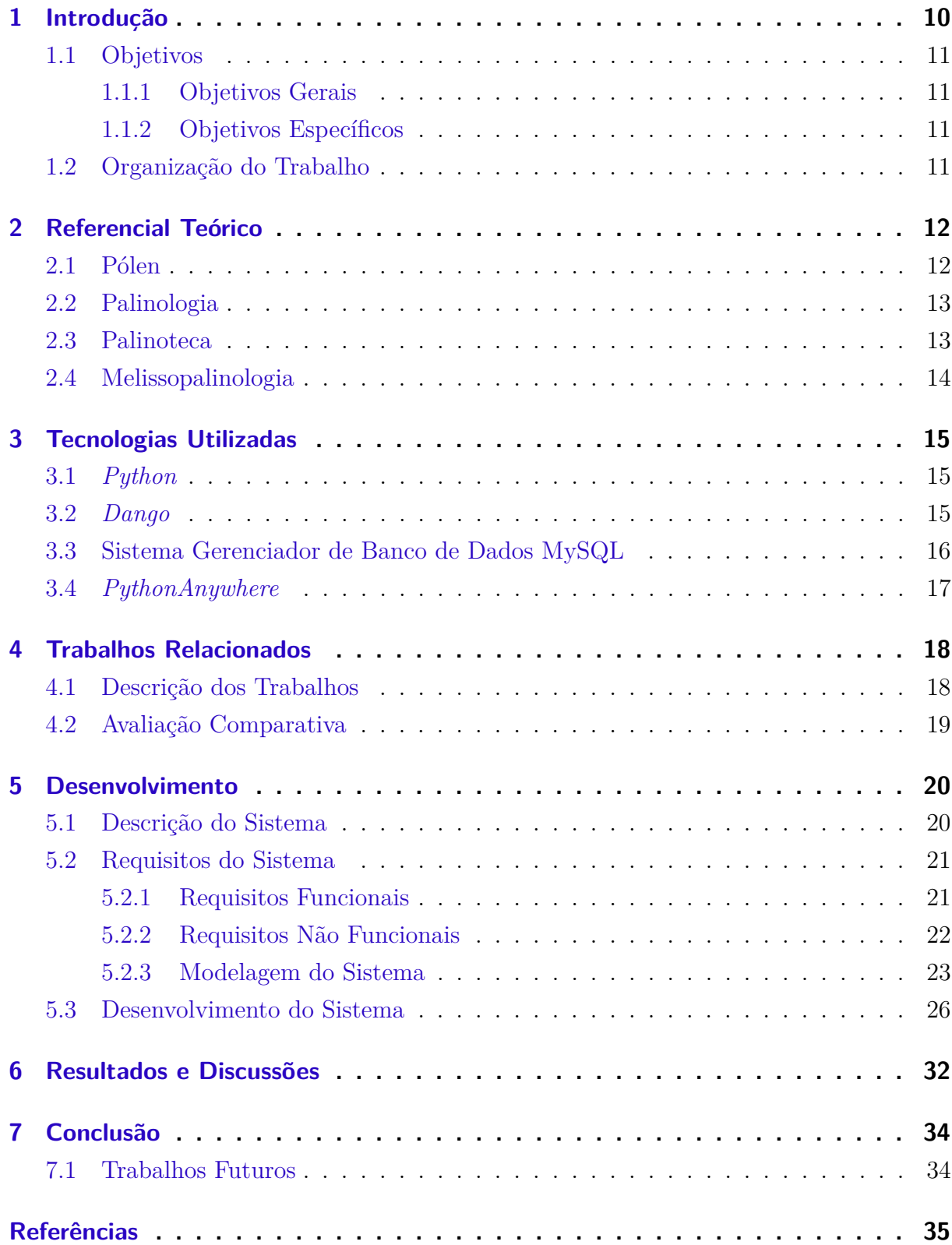

# 1 Introdução

A palinoteca corresponde a uma coleção de lâminas permanentes contendo grãos de pólen e esporos. Sendo a parede do grão de pólen e do esporo bastante resistentes, com diversas ornamentações, formatos e aberturas que possibilitam uma caracterização morfológica bem precisa para cada grupo taxonômico, é possível distinguir cada espécie vegetal a partir do tipo polínico produzido (COUTINHO et al., 2016). Desta forma, a palinologia é a ciência que estuda os grãos de pólen, esporos e outras estruturas com parede orgânica ácido-resistente, conjuntamente chamados palinomorfos, ela é dividida em várias áreas específicas, como a melissopalinologia, aeropalinologia, paleoecologia, bioestratigrafia, dentre outras. A melissopalinologia é o foco deste trabalho. Ela é a parte da palinologia que estuda os grãos de pólen em amostras de produtos apícolas.

> A análise de microscopia desses produtos se iniciou com o estudo do mel pelo pesquisador Pfister em 1895, que sugeriu a possibilidade da determinação da origem fitogeográfica do mel através da contagem dos grãos de pólen. Na década de 30, os métodos aplicados na determinação do mel foram estabelecidos pelos pesquisadores Griebel, Armbruster e Zander. Somente a partir de 1945 a melissopalinologia se estabeleceu como parte da Palinologia (MORGADO, 2010).

Devido à complexidade que envolve a produção de palinotecas, atualmente existem poucas coleções dessa natureza em universidades e centros de pesquisas no Brasil. Na melissopalinologia, a palinoteca é uma parte essencial para o trabalho dos pesquisadores. Para criação da palinoteca digital do semiárido piauiense, foi necessária a produção de um banco de dados, contendo informações e imagens de grãos de pólen, fundamentado na palinoteca física de referência do Grupo de Estudos sobre Abelhas do Semiárido Piauiense (GEASPI), vinculado à Universidade Federal do Piauí (UFPI), Campus Senador Helvídio Nunes de Barros (CSHNB).

O acervo digital permite que pesquisadores e outras pessoas interessadas tenham acesso mais rápido às informações e imagens de grãos de pólen independentes da região geográfica onde estejam, sem a necessidade de deslocamento. Estas características reduzirão custos de pesquisas na área da melissopalinologia e outras áreas que são parte da palinologia.

### 1.1 Objetivos

#### 1.1.1 Objetivos Gerais

O objetivo dessa pesquisa foi a modelar e desenvolver um sistema computacional, contendo informações e base de dados de imagens de grãos de pólen presentes na vegetação do bioma caatinga, semiárido piauiense, como uma estratégia para a caracterização de produtos apícolas provenientes da macrorregião de Picos. A palinoteca digital foi fundamentada na palinoteca fiśica do Grupo de Estudos sobre Abelhas do Semiárido Piauiense (GEASPI) do Campus Senador Helvidio Nunes de Barros-UFPI.

#### 1.1.2 Objetivos Específicos

- Adaptar e/ou desenvolver novas técnicas que possibilitem elaborar uma base de dados com informações e imagens de grão de pólen encontrados no semiárido piauiense;
- Desenvolver um sistema computacional baseado na plataforma *web* para exibir informações e imagens de grão de pólen.
- Avaliar o desempenho do método e sistema proposto.

### 1.2 Organização do Trabalho

A seguir, está descrita a organização deste trabalho. O Capítulo 2 apresenta o Referencial Teórico contendo conceitos para embasar o leitor no entendimento da temática da proposição. No Capitulo 3 são descritas as tecnologias utilizadas para o desenvolvimento do sistema *web* proposto. O Capítulo 4 apresenta os Trabalhos Relacionados com temáticas semelhantes a este projeto. A construção do projeto, desde a documentação e diagramas, até as telas e funcionamento estão presentes no Capítulo 5. O Capítulo 6 exibe os resultados obtidos após o processo de avaliação de usabilidade de *software*. Por fim, o Capítulo 7 contém a conclusão e propostas de trabalho futuros.

# 2 Referencial Teórico

Este capítulo apresenta conceitos básicos para contextualizar o leitor no entendimento da temática proposta neste trabalho. Ele inicia com a exposição de conceitos como: o que é um grão de pólen e o que é a palinologia.

### 2.1 Pólen

Todos os organismos que se reproduzem sexualmente têm um componente feminino e um componente masculino, cada um responsável por metade dos genes. Portanto, as plantas têm dois veículos para transmitir seus genes para a próxima geração: o pólen e o óvulo (MORETI, 2004). O grãos de pólen, ou micrósporos, representam a estrutura reprodutiva masculina das plantas dominantes e são produzidos por meiose em microsporângios. Geralmente são revestidos de paredes de celulose ornamentadas, possuem as características de cada família, e ainda ajudam na identificação de espécies vegetais. As Figuras 1 e 2, representam diferentes estruturas de grãos de pólens, de distintos tipos de plantas, que estão disponíveis no Sispolen, a palinoteca digital.

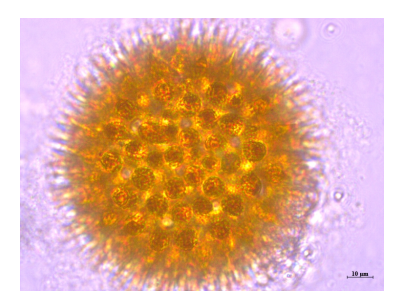

Figura 1 – Grão de Pólen de *Malva*. Género de planta herbácea da família Malvaceae que inclui aproximadamente 30 espécies. Fonte: Palinoteca GEASPI.

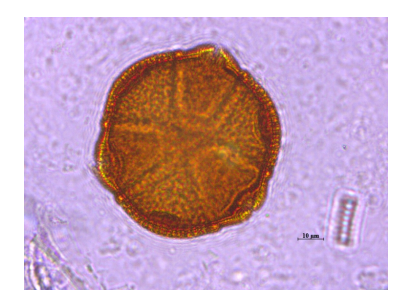

Figura 2 – Grão de Pólen de *Libidibia ferrea*. Género de planta da família Fabaceae Fonte: Palinoteca GEASPI.

As abelhas, ao coletarem o néctar das flores para a produção de mel, carregam também, involuntariamente ou não, o pólen, sendo este adicionado ao mel quando o néctar é regurgitado nos alvéolos. Desta maneira o pólen aparecerá no mel e em outros produtos da colméia como cera e própolis, constituindo-se em um importante indicador de sua origem geográfica, principalmente, e botânica (MORETI, 2004).

### 2.2 Palinologia

A Palinologia é responsável pelo estudo do pólen de angiospermas, esporos de pteridófitas e de fungos, cistos de algas, dinoflagelados, foraminíferos acritarcas e partículas de carvão. Ela também estuda pólen fósseis de eras passadas e atuais, frescos ou mantidos em herbários (CAMINHA; LEITE, 2015).

> A aplicação da Palinologia nos diversos ramos da ciência tornase viável graças à imensa variabilidade morfológica presente no pólen (ou nos palinomorfos), o que possibilita definir famílias, gêneros e espécies, visto que suas características são asseguradas geneticamente, pois não sofrem com as variações ambientais, o que lhes proporcionam grande valor na descrição das plantas (PLÁ-JUNIOR et al., 2006).

Em todas as áreas da palinologia, como a melissopalinologia abordada na seção 2.4, existe um elemento crucial: a palinoteca. Ela representa o ambiente onde são armazenadas amostras dos grãos de pólen para que os estudos possam ser realizados.

#### 2.3 Palinoteca

A palinoteca constitui uma coleção de grãos de pólen que são catalogados, identificados e preservados em acervo depositado em Herbários. Para o estudo palinológico, há necessidade somente da membrana externa (exina), que é quimicamente muito estável e morfologicamente muito variada, permitindo uma grande diversidade de estudos taxonômicos, morfológicos e paleobotânicos (DIAS, T; MASCARENHAS, J., 2019).

Estudos taxonômicos são estudos voltados para a ordenação e classificação dos seres vivos, envolvendo o parentesco entre os organismos e a evolução dos mesmos, o morfológico é o estudo das formas dos seres vivos ou de suas partes, que é fundamental para classificação e identificação de espécies e segundo Souza (2015) a paleobotânica é uma área da paleontologia que, como tal, articula saberes de outras áreas do conhecimento, tais como a biologia e a geologia, para localizar, analisar e interpretar registros de organismos vegetais em rochas sedimentares formadas há milhares ou milhões de anos atrás.

## 2.4 Melissopalinologia

Segundo Morgado (2010), Melissopalinologia é a parte da Palinologia que estuda os grãos de pólen em sedimentos de amostras de mel produzidos pelas abelhas eussociais (Hymenoptera: Apoidea). Esse etudo teve início com as observações de pesquisadores, no século XX, sobre as diferenças no comportamento de forrageamento dentro da comunidade de abelha nas espécies vegetais, na busca de recursos como: pólen, néctar, resina etc. A análise de microscopia do mel ocorreu inicialmente com o pesquisador Pfister em 1895, que sugeriu a possibilidade da determinação da origem fitogeográfica do mel através da contagem dos grãos de pólen .

A melissopalinologia é de grande importancia para a apicultura, ela agrega valor ao produto apícola. Hoje o Piauí é o maior exportador de mel e o mercado internacional exige a rastreabilidade do produto, que é a definição da origem botânica do produto, e a palinoteca é um intrumento que garante essa exigencia.

# 3 Tecnologias Utilizadas

Neste capítulo serão abordadas as tecnologias e materiais utilizados para que o sistema proposto fosse desenvolvido e testado. Inicia conceituando a Linguagem de Programação (LP) *Python* e a *framework Django*, utilizadas para construção do sistema. Em seguida apresenta o Sistema Gerenciador de Banco de Dados (SGBD) usado para armazenar as informações e fotos necessárias para o sistema. Por fim, apresenta a plataforma que foi utilizada para hospedagem do sistema.

#### 3.1 Python

Segundo o site Tiobe<sup>1</sup>, que é um indicador de popularidade das linguagens de programação, a LP *Python* é uma das mais utilizadas no mundo, precisamente a segunda mais popuplar, ficando, atualmente, atrás apenas da LP C. As avaliações são baseadas no número de engenheiros qualificados em todo o mundo, cursos e fornecedores terceirizados. Mecanismos de pesquisa populares, como Google<sup>2</sup>, Bing<sup>3</sup>, Yahoo!<sup>4</sup>, Wikipedia<sup>5</sup>, Amazon<sup>6</sup> e YouTube<sup>7</sup> são usados para calcular as classificações.

#### 3.2 Dango

O *framework Django*<sup>8</sup> é uma estrutura da *Web* desenvolvido em *Python* que incentiva o desenvolvimento rápido e um design limpo e pragmático, gratuito e de código aberto. De acordo com Silva (2014), os responsáveis pelo desenvolvimento do *framework* consideram a ferramento como sendo *Model-Template-View*:

- *Model* trata de tudo que é relativo aos dados da aplicação, como validados e as relações entre eles.
- *Template* trata da apresentação dos dados, onde pode ser vista toda a parte de HTML do projeto, que seria a própria interface que é consumida pelos usuários.
- *View* é a camada lógica da aplicação, fazendo uma ponte entre os *models* e o *template* desejado.

<sup>1</sup> TIOBE: Disponivel em: https://www.tiobe.com/tiobe-index/. Acesso em 22/05/2021.

<sup>2</sup> Google: Disponivel em: https://www.google.com/

<sup>3</sup> Bing: Disponivel em: https://www.bing.com/

<sup>4</sup> Yahoo!: Disponivel em: https://br.yahoo.com/

<sup>5</sup> Wikipedia: Disponivel em: hhttps://pt.wikipedia.org/

<sup>&</sup>lt;sup>6</sup> Amazon: Disponivel em: https://www.amazon.com.br/<br><sup>7</sup> Youtube: Disponivel em: https://www.youtube.com/

<sup>&</sup>lt;sup>7</sup> Youtube: Disponivel em: https://www.youtube.com/<br> $8$  DJANGO: Disponivel am: https://www.diaparamaiae

<sup>8</sup> DJANGO: Disponivel em: https://www.djangoproject.com/ Acesso em: 22/05/2021.

Desta forma cada modulo do seu projeto, que são chamados de *Apps*, possuem essas três partes.

A utilização do *framework Django* facilita o desenvolvimento e simplifica a criação de aplicações *web*. Sua manutenção, um ponto crucial para quem precisa produzir muito em pouco tempo, também é de fácil alteração por ter a doutrina de não repetir código em diversos arquivos. A manutenção em um bloco de código será facilmente dissipada a outros arquivos do sistema (BARROS, 2013). Considerando que a coleção de grãos de pólen está em constante crescimento, com a incorporação de novos espécimes, a escolha deste *framework* é adequada.

### 3.3 Sistema Gerenciador de Banco de Dados MySQL

Um Sistema Gerenciador de Banco de Dados (SGBD) é basicamente um sistema computadorizado de manutenção de registros; em outras palavras é um sistema computadorizado, cuja finalidade geral é armazenar informações e permitir que os usuários busquem e atualizem essas informações quando as solicitar (DATE, 2004). São exemplos de SGBDs populares na atualidade: *MySQL, SQL Server, PostgreSQL e Oracle*.

O *MySQL* é um SGBD relacional, de liçença dupla (sendo uma delas de software livre), projetado inicialmente para trabalhar com aplicações de pequeno e médio portes, mas hoje atendendo a aplicações de grande porte e com mais vantagens do que seus concorrentes. Possui todas as caractecterísticas que um banco de dados de grande porte precisa, sendo reconhecido por algumas entidades como o banco de dados open source com maior capacidade para concorrer com programas similares de código fechado, tais como *SQL Server* (da *Microsoft*) e *Oracle* (MILANI, 2007).

A escolha pelo *MySQL* é uma excelente alternativa, porque mesmo possuindo uma tecnologia complexa de banco de dados, possui baixo custo, e tem como principais características a escalabilidade, velocidade e confiabilidade, o que vem fazendo que ele seseja adotado por departamentos de TI (tecnologia da Informação) e desenvolvedores *web* (BE-ZERRA, 2021).

Ter uma coleção computadorizada de dados, favorece a organização, a inserção, exclusão e buscas de informações. A utilização de uma coleção física de dados também é possível. Porém, dependendo da quantidade de dados, podemos despender horas para realizar uma busca. A digitalização da palinoteca de referência da GEASPI permite buscar e separar as amostras de grãos de pólen de acordo com características que as categorizam morfologicamente.

## 3.4 PythonAnywhere

*PythonAnywhere*<sup>9</sup> é um ambiente de desenvolvimento integrado e serviço de hospedagem *web* baseado na LP *Python*. Ele fornece acesso, por meio de navegador *web*, ao *Python* baseado em servidor e interfaces de linha de comando *Bash*, juntamente com um editor de código com realce de sintaxe. Ele foi utilizado neste trabalho, pois permite disponibilizar e testar o sistema gratuitamente.

<sup>9</sup> PythonAnywhere: Disponível em:https://www.pythonanywhere.com/. Acesso em: 22/05/2021

# 4 Trabalhos Relacionados

Neste capítulo são apresentados e comparados trabalhos anteriores que contribuiram para construção teórica do presente trabalho. Foram utilizados como critério de escolha os seguintes parâmetros: pesquisas relacionadas a aplicações *web*, bases de dados na área da apicultura que tenham alguma relação com o tema abordado. O capítulo está dividido em duas seções: a primeira descreve os trabalhos e seus objetivos, que estão organizados de acordo com a ordem cronológica, e a segunda apresenta uma avaliação comparativa entre os mesmos.

#### 4.1 Descrição dos Trabalhos

Gonçalves et al. (2016) apresentam em seu trabalho um conjunto de dados chamado POLEN23E<sup>1</sup>, contendo 805 imagens de 23 tipos de pólen coletados no Cerrado brasileiro. A base de dados foi utilizada para treinar e testar classificadores automáticos de pólen baseado em visão computacional. Na conclusão do trabalho os autores mostra a melhor técnica para classificação de pólen e qual o melhor classificador dentre os testados.

O trabalho do Weber e Ulrich (2017) estuda o banco de dados *PalDat - Palynological Database*<sup>2</sup> que contém 22000 imagens de pólen de 2500 espécies de plantas. Atualmente é o mais abrangente do mundo e sua base de dados foi estabelecida em 1997. A base está online desde 2000 com o intuíto de catalogar grande quantidade de dados polínicos de uma variedade de famílias de plantas, incluindo uma descrição detalhada do grão de pólen, imagens de cada grão de pólen, imagens da planta / inflorescência / flor e literatura relevante. Em 2015 ela passou por uma revisão e hoje contém ferramentas para a identificação de pólen e publicação on-line. O acesso e envio de dados para o repositório *PalDat* são gratuitos.

Sobre o trabalho do Lu et al. (2018) o seu foco é fornecer um conjunto de dados que tenham um resumo descritivo geral do pólen característico de 56 espécies dominantes do deserto no leste da Ásia Central árida, ilustrações dos mesmos, que poderiam ser utilizados para identificar grãos de pólen no nível genérico da espécie, e mapas de distribuição que podem ser usados para interpretar padrões de distribuição.

O trabalho do Pierre et al. (2018) descreve a implementação de uma base de dados a partir de uma palinoteca de referência da Universidade de Santa Catarina (UFSC), Campus de Curitibanos. A base utiliza a planilha eletrônica *Microsoft Office Excel (MSExcel)*<sup>3</sup>

<sup>1</sup> POLEN23E: disponível em <https://figshare.com/articles/POLEN23E/1525086>. Acesso em: 23 Mai 2019.

<sup>&</sup>lt;sup>2</sup> PalDat: disponível em  $\langle$ https://www.paldat.org/>. Acesso em: 22 Mai 2019.

<sup>&</sup>lt;sup>3</sup> MSExcel: disponível em  $\langle$ https://www.microsoft.com/pt-br/ $>$ . Acesso em: 22 Mai 2019.

para armazenar informações do pólen e as respectivas datas de coletas das amostras são inseridas em um catálogo geral. A proposta é criar uma página *web* que será desenvolvida usando a LP PHP<sup>4</sup> e o SGBD *MySQL*<sup>5</sup> .

### 4.2 Avaliação Comparativa

O presente projeto trata de um sistema *web* contendo informações sobre amostras de grãos de pólen provenientes da palinoteca física de referência do GEASPI. A Tabela 1 apresenta a comparação entre os trabalhos descritos na Seção 4.1 e a presente proposição. Os critérios utilizados para comparação são os seguintes:

- Critério A: O trabalho tem uma base de dados que contribua na investigação da origem polínica.
- Critério B: A base de dados possui uma plataforma própria para características de grãos de pólen.
- Critério C: As informações selecionadas podem contribuir para estudos sobre melissopalinologia.

| Trabalhos Relacionados   | $\mathbf{A}$ | B          | $\mathbf C$ |
|--------------------------|--------------|------------|-------------|
| (GONÇALVES et al., 2016) | Sim          | Não        | Não         |
| (WEBER; ULRICH, 2017)    | Não          | Sim        | Não         |
| (LU et al., 2018)        | Sim          | Não        | Não         |
| (PIERRE et al., 2018)    | Sim          | Não        | Não         |
| O presente trabalho      | Sim          | <b>Sim</b> | Sim         |

Tabela 1 – Tabela comparativa dos trabalhos relacionados

Como observado na Tabela 1, o presente trabalho é o único que aborda e incorpora em sua proposta os critérios avaliativos de comparação.

<sup>&</sup>lt;sup>4</sup> LP PHP: disponível em <https://www.php.net/>. Acesso em: 22 Mai 2019.<br>5 SGBD MySOL: disponível em <https://www.mysol.com/> Acesso em: 22 M

SGBD MySQL: disponível em <https://www.mysql.com/>. Acesso em: 22 Mai 2019.

# 5 Desenvolvimento

Este capítulo descreve em detalhes o desenvolvimento do Sistema *web* SISPOLEN.

### 5.1 Descrição do Sistema

SISPOLEN, nome que foi dado ao sistema, é uma palinoteca digital que tem como referência a palinoteca física do Grupo de Estudos Sobre Abelhas do Semiárido Piauiense (GEASPI) da Universidade Federal do Piauí. A palinoteca digital tem como objetivo quebrar as barreiras físicas relacionadas às pesquisas na grande área da palinologia, facilitando o acesso de pesquisadores a uma palinoteca completa, com todos os dados e imagens importantes de cada amostra disponível.

Palinoteca é uma coleção de grãos de pólen científicos e esporos de samambaias e licófitas, organizada em lâminas de microscópio permanente. Portanto, para coletar o pólen, é necessário coletar diferentes flores e preparar o pólen por um método específico.

A coleta botânica é realizada de preferencia em dias ensolarados, são retirados botões florais em pré-antese, antes do botão abrir, colocados em tubos plásticos e levados ao laboratório. Deve-se ter o cuidado para não contaminar essas amostras com grãos de pólen de outras espécies.

Devido a complexidade que envolve a produção de palinotecas, atualmente existem poucas coleções dessa natureza em Universidades e centros de pesquisas no Brasil.

A palinoteca digital permite que pesquisadores e outras pessoas interessadas tenham acesso mais rápido às informações e imagens de grãos de pólen independente da região geográfica onde estejam, sem a necessidade de deslocamento e sem a realização da acetolise e desgrição dos grãos. Estas características reduzirão custos de pesquisas na área da palinologia. A Figura 3 exibe o fluxograma das etapas de desenvolvimento do SISPOLEN.

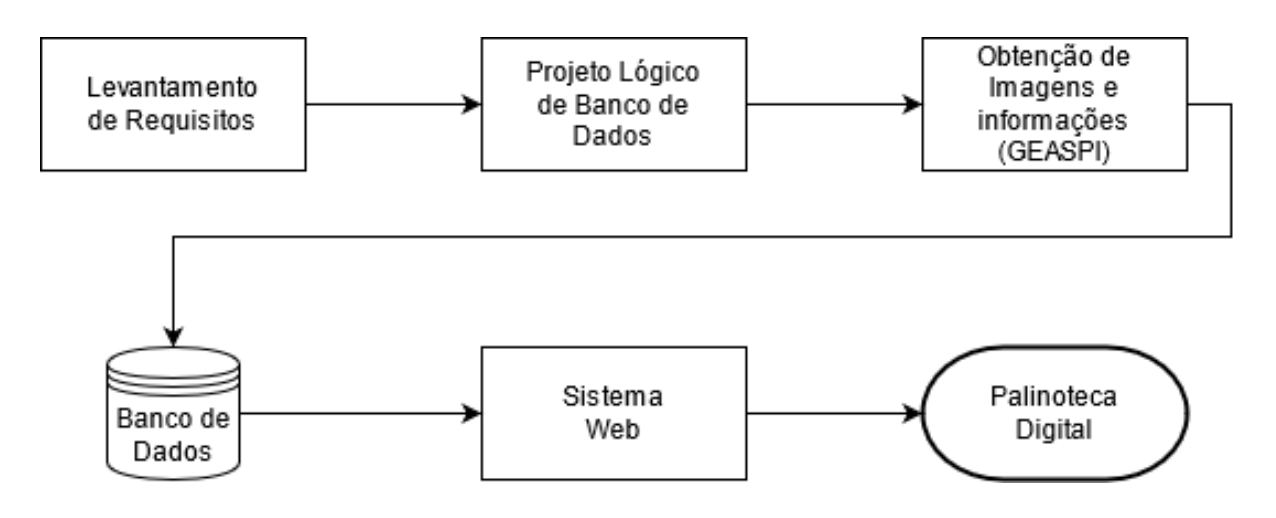

Figura 3 – Fluxograma das etapas de desenvolvimento da Palinoteca Digital do Semiárido Piauiense.

Em um primeiro momento foi realizado um levantamento de requisitos para entender o problema e determinar as necessidades e quais atributos (características dos grãos de pólen) seriam armazenados no repositório digital. Em seguida, foi definido o projeto lógico de Banco de Dados (BD), na modelagem do BD foi utilizada a ferramenta visual *MySQL Workbench*. A próxima etapa foi digitalizar as imagens de grãos de pólens e plantas apícolas para povoar o BD da palinoteca digital.

As etapas seguintes foram concluídas de forma remota. O povoamento do banco de dados foi feito com os dados e imagens coletados anteriormente e organizados a partir do modelo fisíco relacional desenvolvido na segunda etapa.

### 5.2 Requisitos do Sistema

Os requisitos de um sistema estão diretamente ligados às necessidades do problema a ser resolvido. São eles os processos que o sistema devem executar para atender às necessidade e anseios do cliente, tais como descrições das funções ou restições do sistema. Os requisitos são divididos em Requisitos Funcionais (RF) e Requisitos Não Funcionais (RNF).

#### 5.2.1 Requisitos Funcionais

Os Requisitos Runcionais são conceituados como requisitos que expressam funções ou serviços que um *software* deve ou pode ser capaz de executar ou fornecer. Na Tabela **??** são apresentaos os RF do sistema SISPOLEN com o respectivo identificador, especificação e dependência entre os RFs.

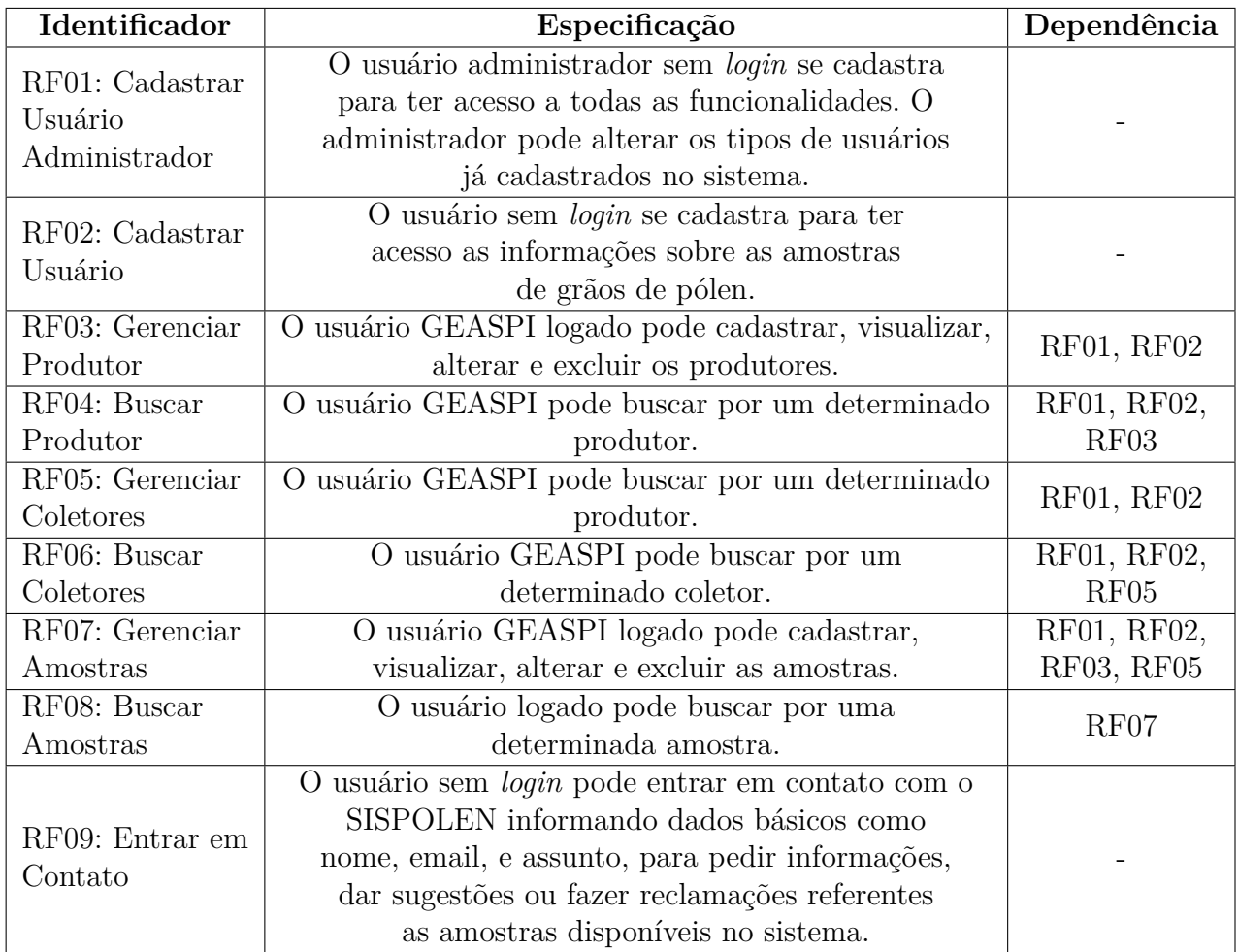

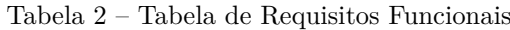

#### 5.2.2 Requisitos Não Funcionais

Requisitos Não Funcionais definem propriedades e restrições do sistema. Podem ser de apenas algumas partes ou do todo. Eles podem ser mais criticos do que os requisitos funcionais. Os RNF do sistema estão apresentandos na Tabela **??** com seu identificador, descrição e a categoria.

| Identificador     | Descrição                                                                                                    | Categoria        |  |
|-------------------|----------------------------------------------------------------------------------------------------|------------------|--|
| RNF01             | O sistema possui um design responsivo para que<br>o usuário possa utilizar a aplicação de forma<br>agradável tanto em desktop, como<br>em dispositivos móveis. | Portabilidade    |  |
| RNF <sub>02</sub> | O sistema possui métricas de autenticação<br>possibilitando segurança dos dados<br>armazenados no BD.                                                          | Segurança        |  |
| RNF <sub>03</sub> | Por se tratar de uma aplicação $web$ , o<br>sistema deve permanecer disponível a todo<br>o momento.                                                            | Confiabilidade   |  |
| RNF04             | Os dados armazenados permanecem<br>íntegros e seguros no BD.                                                                                                   | Confiabilidade   |  |
| RNF <sub>05</sub> | Todo o código desenvolvido deverá estar<br>otimizado de forma a que os tempos para<br>atualização de informações no ecrã sejam<br>mínimos.                     |                  |  |
| RNF <sub>06</sub> | A aplicação deverá ter uma interface simples e<br>intuitiva para motivar e facilitar a sua<br>utilização.                                                      | Usabilidade      |  |
| RNF07             | O sistema deverá ser acessado por meio de um<br><i>browser</i> (navegador).                                                                                    |                  |  |
| RNF08             | O sistema deverá ser desenvolvido na linguagem<br>de programação Python, também utilizando o<br>framework Django.                                              | Manutenibilidade |  |
| RNF09             | O sistema deverá apresentar um bom<br>desempenho evitando constrangimento por<br>parte dos usuários.                                                           | Desempenho       |  |
| RNF010            | O sistema deve persistir seus<br>dados sobre o SGBD MySQL.                                                                                                    | Manutenibilidade |  |

Tabela 3 – Tabela de Requisitos Não Funcionais

#### 5.2.3 Modelagem do Sistema

Segundo Booch, Rumbaugh e Jacobson (2006), a UML (do inglês *Unified Modeling Language*, em português Linguagem de Modelagem Unificada) é uma linguagem gráfica para visualização, especificação, constução e documentação de artefatos de sistemas de *software*. Ela proporciona uma forma padrão para a preparação de planos de arquitetura de projetos de sistemas, incluindo aspectos conceituais tais como os processos de negócios e funções do sistema, além de itens concretos como as classes escritas em determinada linguagem de programação, esquemas de bancos de dados e componentes do *softwere*. A UML foi adotada para modelagem de requisitos do SISPOLEN e, de acordo com ela, foi desenvolvido o caso de uso do sistema, representado na Figura 4, onde estão presentes as suas principais funcionalidades.

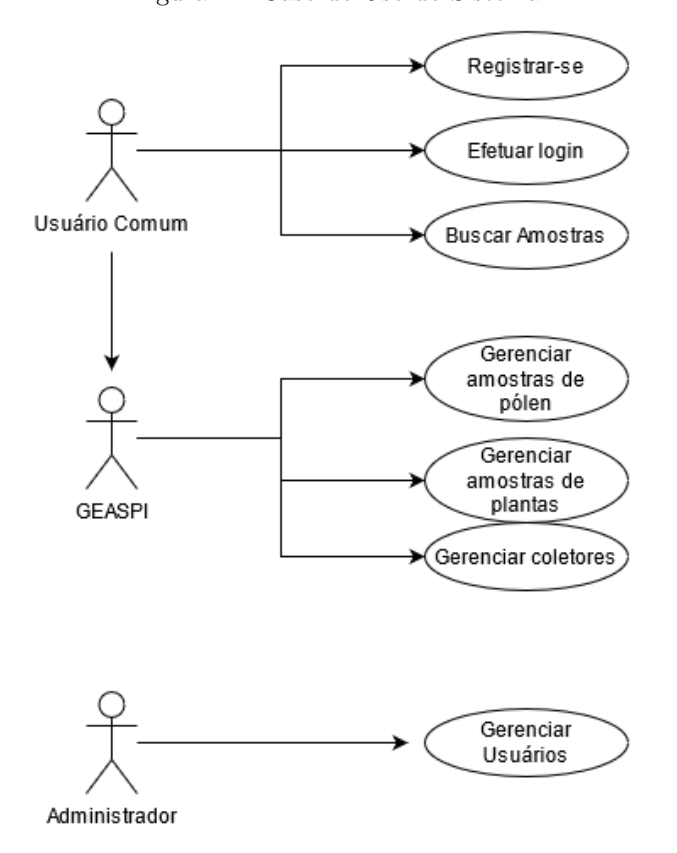

Figura 4 – Caso de Uso do Sistema

De acordo com a Figura 4, existem níveis diferentes de acesso entre os usuários que fazem parte do sistema. Após o cadastramento e a auteticação, o usuário tem acesso às funcionalidades do SISPOLEN, de acordo com seu perfil de acesso. Vale ressaltar que o usuário GEASPI herda todas as funcionalidades do usuário comum.

O Diagrama de Entidade Relacionamento (DER) da aplicação, que busca descrever graficamente com um alto nível de abstração o modelo de dados do sistema, está apresentado nas Figuras 5 e 6, onde a primeira apresenta a parte de cadastro de usuário e amostra de grão de pólen, e a segunda mostra com detalhes as caracteristicas que foram armazenadas de cada amostra de grão de pólen.

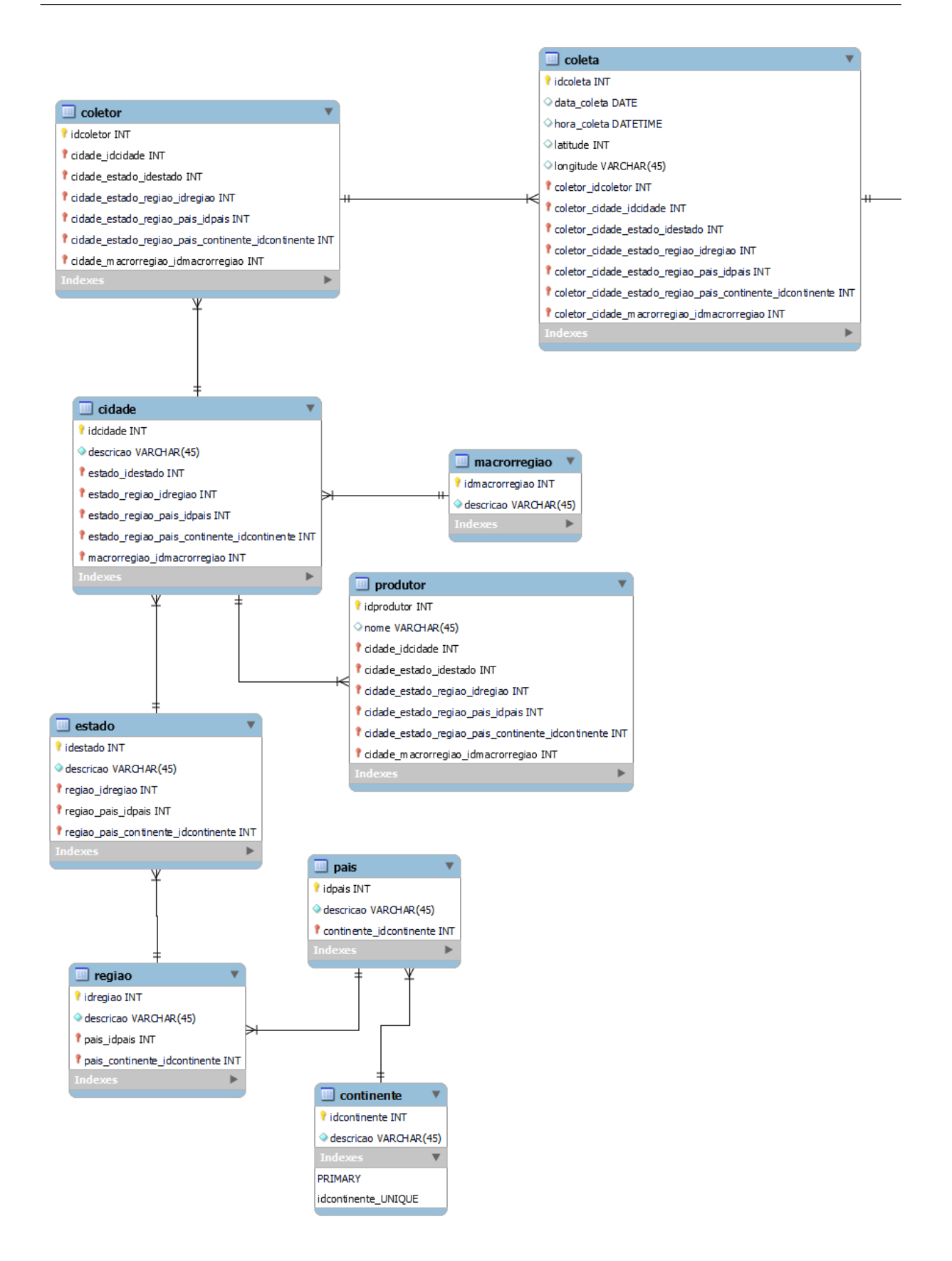

Figura 5 – Diagrama de Entidade Relacionamento do sistema, retirado do diagrama feito para modelagem do banco.

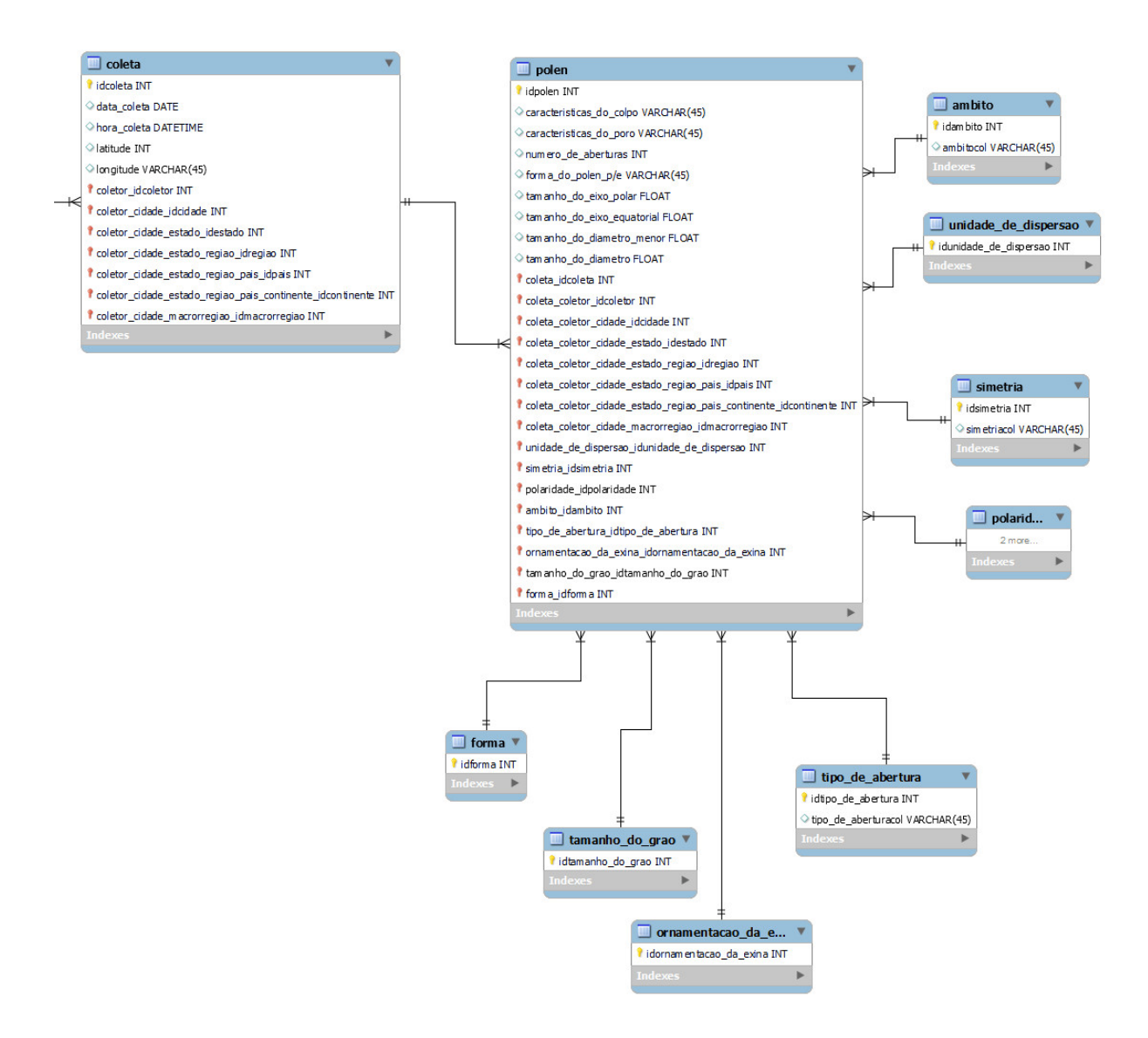

Figura 6 – Diagrama de Entidade Relacionamento da amostra de grão de pólen, retirado do diagrama feito para modelagem do banco.

### 5.3 Desenvolvimento do Sistema

Nesta seção serão presesentados os *layouts* das principais telas do sistema. Ele busca tornar mais acessível as informações sobre os grãos de pólen do semiárido piauiense, sendo uma aplicação de design responsivo, adaptando-se automaticamente à tela do dispositivo que o usuário estiver utilizando. Todas as figuras a seguir são *prints* das telas do sistema.

A Figura 7 apresenta a página inicial do sistema, onde temos algumas informações do sistema, como a metodologia utilizada para a preparação das amostras, e também botões de acesso ao *login* e cadastro do usuário.

#### **SISPOLEN**

Login Metodologia Sobre Contato Inscreva-se

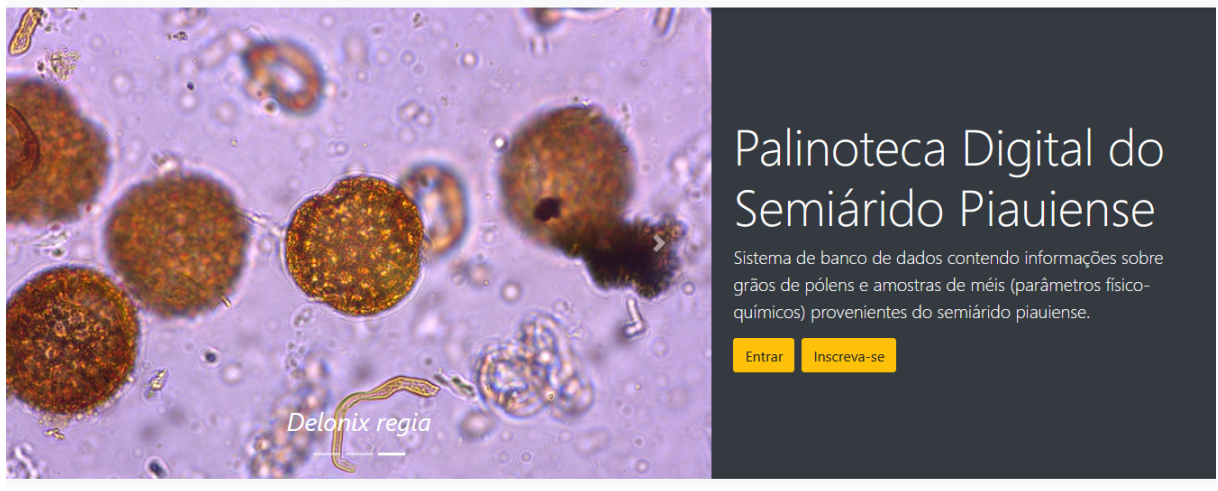

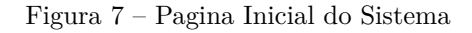

A Figura 8 mostra a tela de login de usuário de todos os níveis.

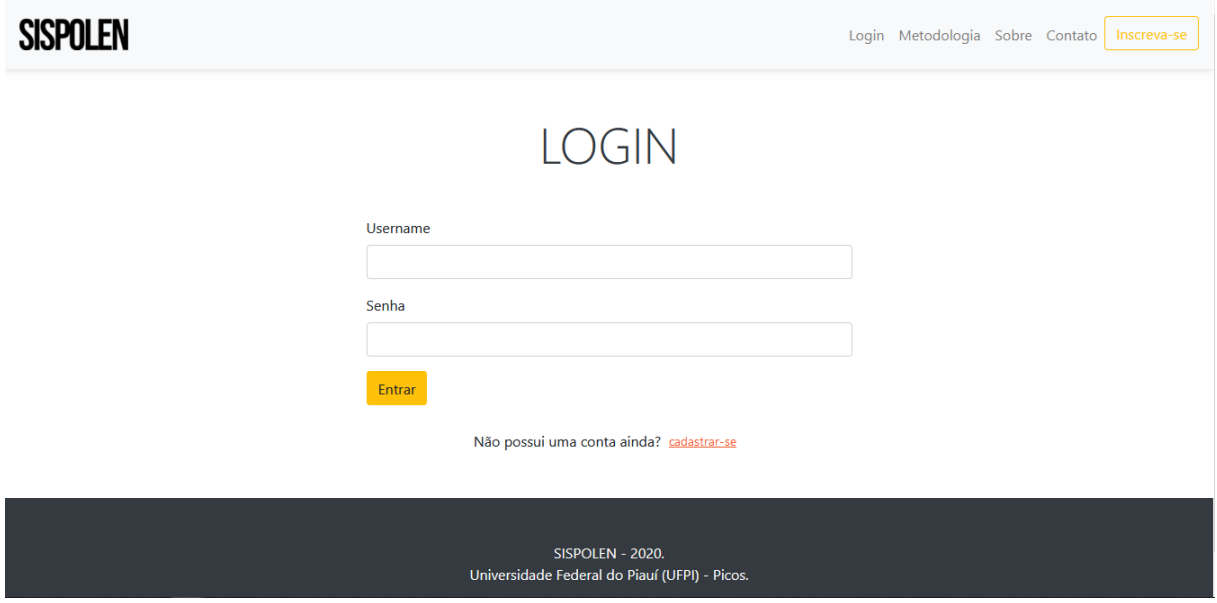

Figura 8 – Tela de login do usuário

A Figura 9, apresenta a página inicial do sistema com o usuário comum logado. Nela temos uma lista dos grãos de pólen cadastradas na plataforma.

| <b>SISPOLEN</b><br>رمي<br><i>-</i> Dashboard | Dashboard                                          |                       |                    |                                                                         |  |
|----------------------------------------------|----------------------------------------------------|-----------------------|--------------------|-------------------------------------------------------------------------|--|
| $\Theta$ Sair                                | Pesquisar Pólen                                    |                       |                    |                                                                         |  |
|                                              | Digite o nome da planta                            |                       |                    | Q<br>Filtrar                                                            |  |
|                                              | Deseja pesquisar por amostras de méis? Clique aqui |                       |                    |                                                                         |  |
|                                              |                                                    |                       |                    |                                                                         |  |
|                                              | Planta                                             | <b>Ambito</b>         | Forma              | Tamanho do grão                                                         |  |
|                                              | Albizia lebbeck (L) Benth                          | Circular              | Oblato             | Médio (25 a 50 µm)                                                      |  |
|                                              | Anacardium occidentale L.                          | Subtriangular         | Prolato-esferoidal | Pequeno (10 a 25 µm)<br>Pequeno (10 a 25 µm)<br>Muito Pequeno (< 10 µm) |  |
|                                              | Aspidosperma pyrifolium Mart.                      | Circular              | Peroblato          |                                                                         |  |
|                                              | Combretum leprosum Mart.                           | Hexagonal arredondado | Peroblato          |                                                                         |  |
|                                              | Zizphus joazeiro Mart.                             | Subtriangular         | Prolato-esferoidal | Pequeno (10 a 25 µm)                                                    |  |

Figura 9 – Tela inicial do usuário comum

A Figura 10 demonstra as diversas possibilidades de como as amostras de grão de pólen podem ser filtradas para facilitar a busca e recuperação das informações relacionadas.

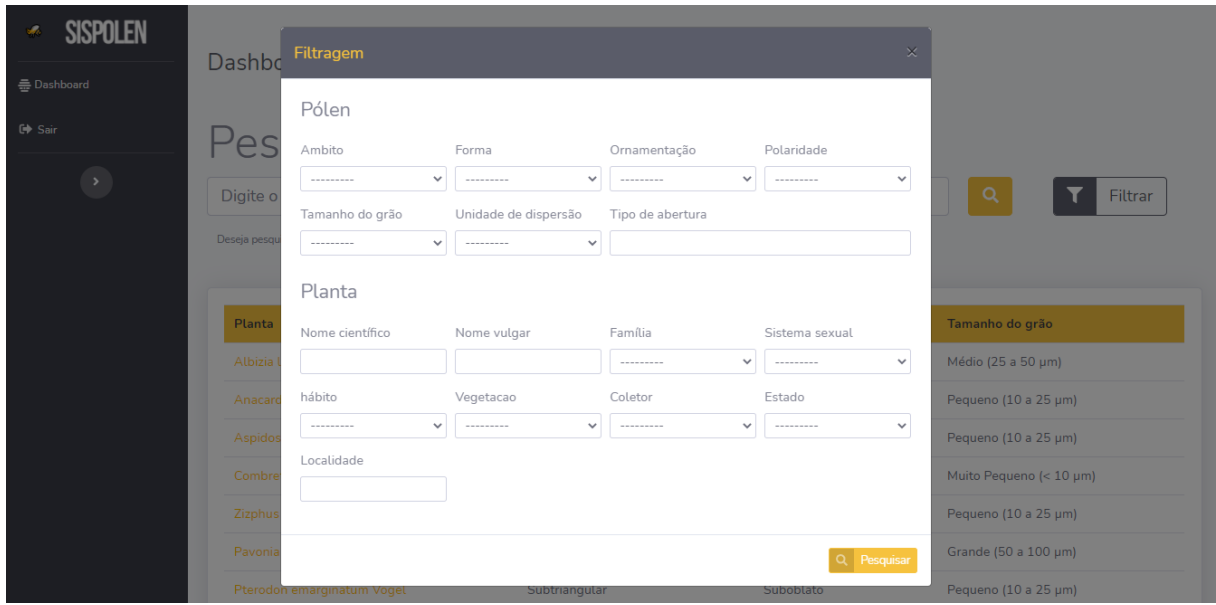

Figura 10 – Tela de filtragem das amostras de grãos de pólen

A Figura 11 é a pagina de detalhes de um grão de pólen com suas caracteristicas cadastradas, imagens do pólen e das respectivas plantas que o origina.

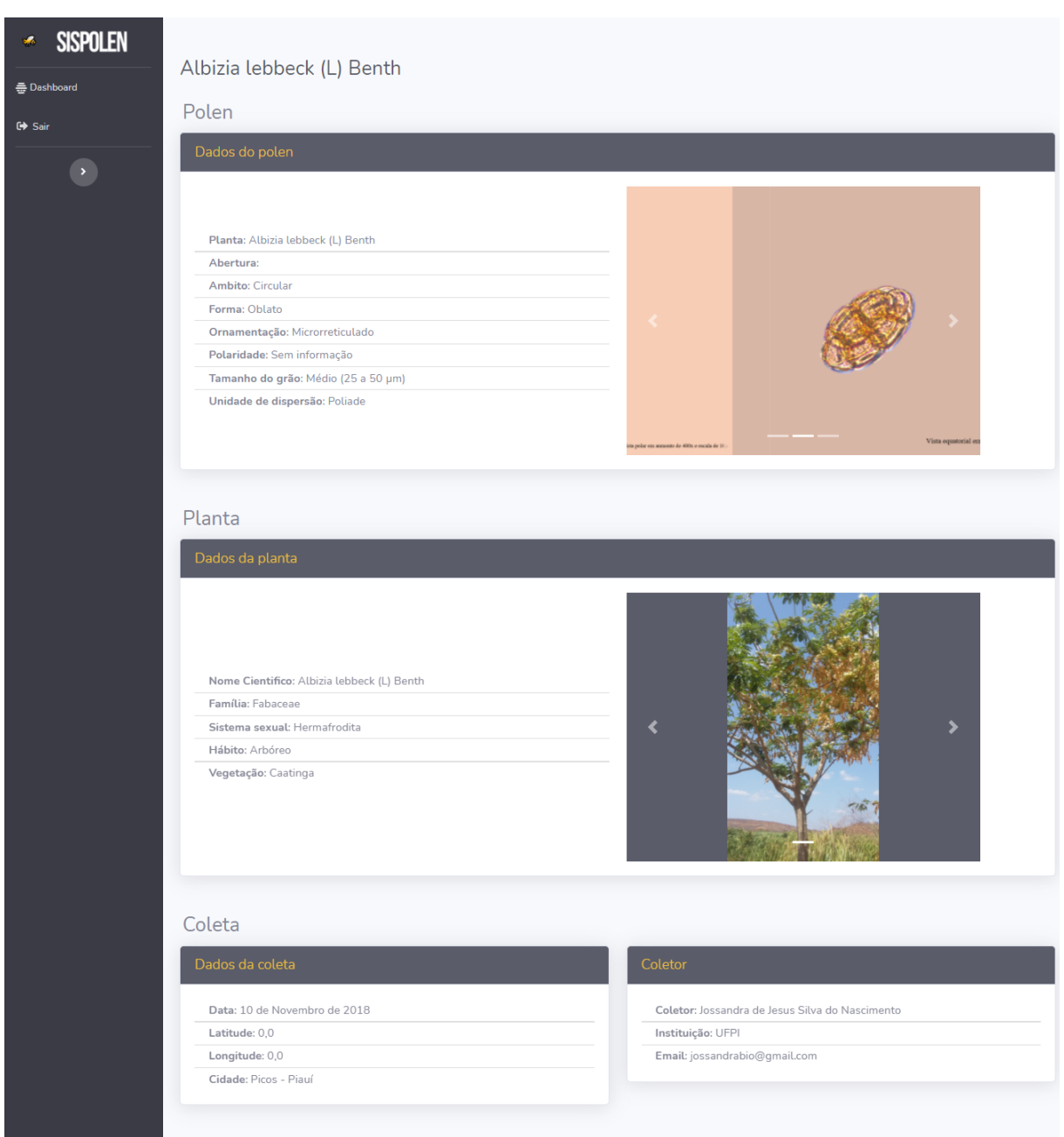

Figura 11 – Tela de detalhes do grão de Pólen

A Figura 12 apresenta a tela inicial do usuário GEASPI. Algumas funcionalidades definidas para este perfil incluem: adicionar, remover e editar amostras de grão de pólen, dentre outras.

| <b>SISPOLEN</b><br>름 Dashboard<br><b>會 Apiários</b><br>Amostras de Méis<br>Y Plantas<br>◎ Pólen<br>: <sup>2</sup> : Coletores<br>G Sair | Dashboard<br><b>AMOSTRAS DE MÉIS</b><br><b>POLENS</b><br>잲<br>$\Omega$<br>$\Omega$<br>Pesquisar Pólen<br>Digite o nome da planta<br>Deseja pesquisar por amostras de méis? Clique aqui | $\Omega$              | <b>PLANTAS</b>     | <b>COLETORES</b><br>$\Omega$<br>Q<br>Filtrar |
|----------------------------------------------------------------------------------------------------|----------------------------------------------------------------------------------------------------|-----------------------|--------------------|----------------------------------------------|
|                                                                                                    | Planta<br>Albizia lebbeck (L) Benth                                                                                                    | Âmbito<br>Circular    | Forma<br>Oblato    | Tamanho do grão<br>Médio (25 a 50 μm)        |
|                                                                                                    | Anacardium occidentale L.                                                                                                    | Subtriangular         | Prolato-esferoidal | Pequeno (10 a 25 µm)                         |
|                                                                                                    | Aspidosperma pyrifolium Mart.                                                                                                    | Circular              | Peroblato          | Pequeno (10 a 25 µm)                         |
|                                                                                                    | Combretum leprosum Mart.                                                                                                    | Hexagonal arredondado | Peroblato          | Muito Pequeno (< 10 µm)                      |
|                                                                                                    | Zizphus joazeiro Mart.                                                                                                    | Subtriangular         | Prolato-esferoidal | Pequeno (10 a 25 µm)                         |
|                                                                                                    | Pavonia cancellata (L.) Cav                                                                                                    | Esferoidal            | Prolato-esferoidal | Grande (50 a 100 µm)                         |
|                                                                                                    | Pterodon emarginatum Vogel                                                                                                    | Subtriangular         | Suboblato          | Pequeno (10 a 25 µm)                         |
|                                                                                                    | Tarenaya spinosa (Jacq.) Raf                                                                                                    | Subtriangular         | Prolato-esferoidal | Pequeno (10 a 25 µm)                         |
|                                                                                                    | Ipomoea carnea Jacq.                                                                                                    | Esferoidal            | Prolato-esferoidal | Grande (50 a 100 µm)                         |
|                                                                                                    | Cnidoscolus quercifolius Pohl                                                                                                    | Subtriangular         | Prolato-esferoidal | Médio (25 a 50 µm)                           |
|                                                                                                    |                                                                                                    | Página 1 de 4         | Próxima Última »   |                                              |

Figura 12 – Tela inicial do usuário GEASPI

As Figuras 13 e 14 represetam as telas de cadastro de plantas e pólens onde o usuário GEASPI pode cadastrar e atualizar informaçãoes referentes às amostras.

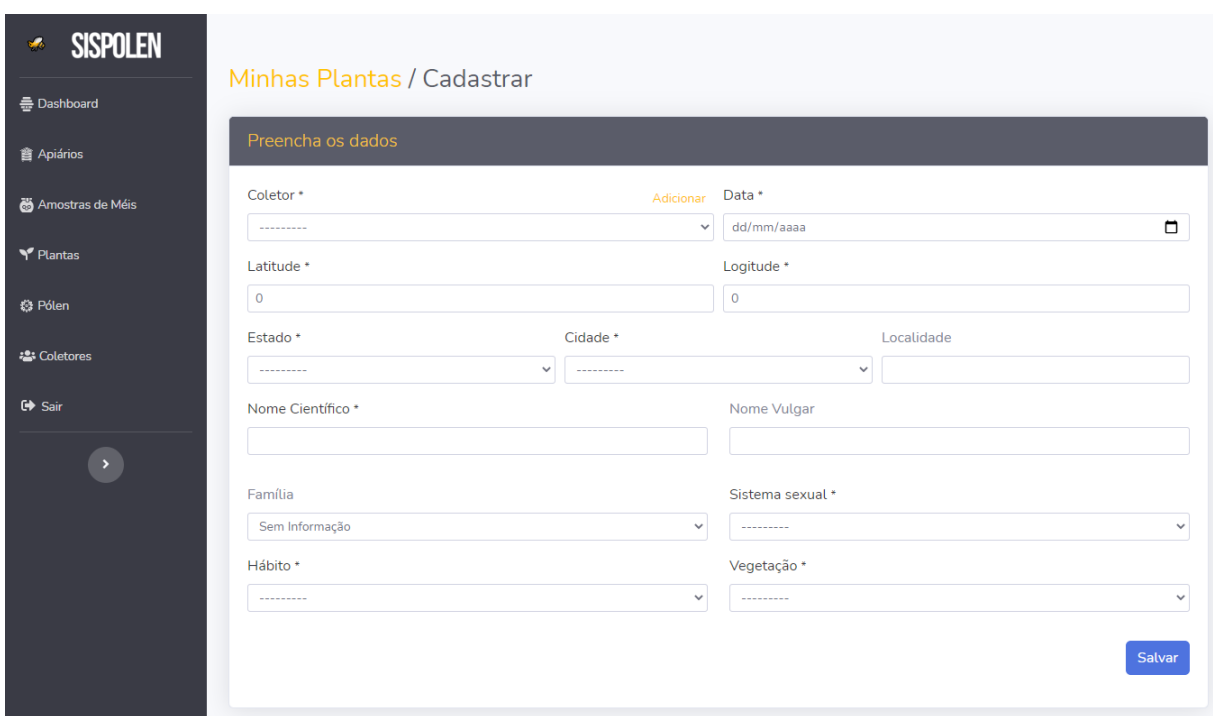

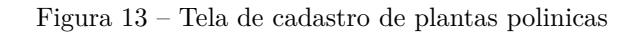

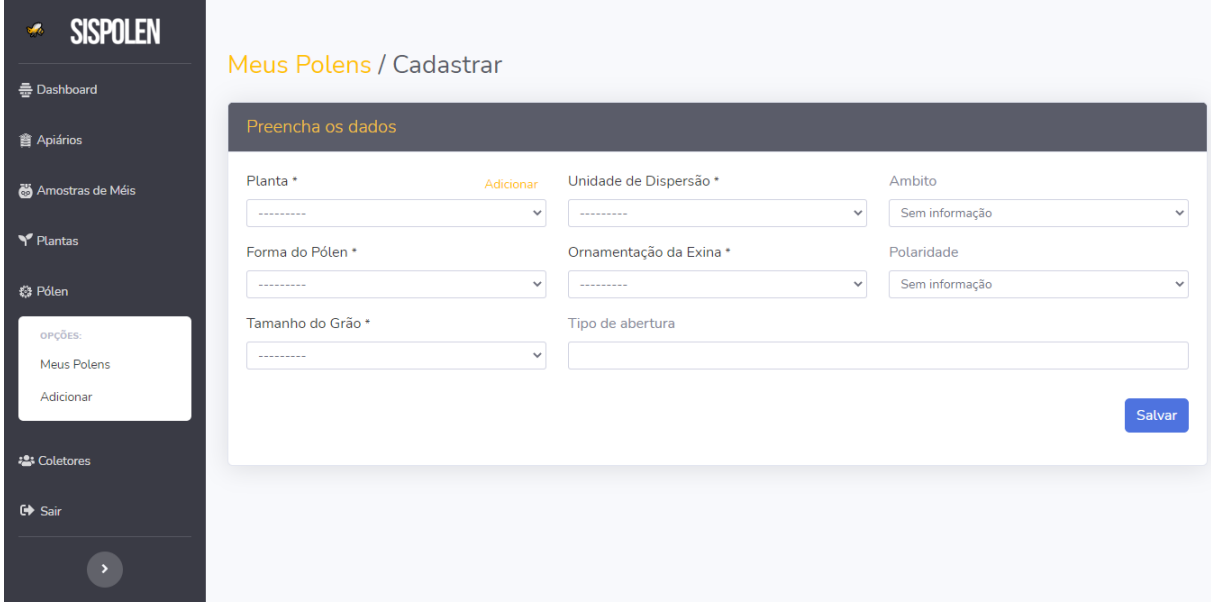

Figura 14 – Tela de cadastro de pólens

As figuras apresentadas na Seção 5.3, demonstram algumas telas e funcionalidades implementadas no SISPOLEN. Porém, elas não representam a totalidade de *layouts* e recursos existentes no sistema.

# 6 Resultados e Discussões

Após traçar a metodologia proposta, foi desenvolvida a plataforma *web* SISPOLEN, a partir do levantamento de requisitos fncionais e não funionais, onde o sistema foi avaliado através de um formulário aplicado à pesquisadores e estutandes que fazem parte do GEASPI, da Universidade federaldo Piauí, Campus Senador Helvídio Nunes de Barros. Os dados obtidos pela pesquisa aplicada estão exibidos na tabela abaixo.

| Afirmação                        | 1     | $\mathbf 2$ | 3        | $\overline{\mathbf{4}}$ | 5     |
|----------------------------------|-------|-------------|----------|-------------------------|-------|
| Consigo manusear com             | $0\%$ | $0\%$       | $0\%$    | 44,4%                   | 55,6% |
| facilidade o sistema.            |       |             |          |                         |       |
| Acho que utilizaria esse         | $0\%$ | 11,1%       | $0\%$    | 22,2%                   | 66,7% |
| sistema com frequência.          |       |             |          |                         |       |
| O sistema apresenta              | $0\%$ | $0\%$       | $0\%$    | 22,2%                   | 77,8% |
| boas funcionalidades.            |       |             |          |                         |       |
| O sistema possui uma             | $0\%$ | $0\%$       | $0\%$    | 33,3%                   | 66,7% |
| interface bonita e amigável.     |       |             |          |                         |       |
| É a primeira vez que você        |       |             |          |                         |       |
| utiliza um sistema contendo      | 11,1% | 22,2%       | 22,2%    | $0\%$                   | 44,4% |
| informações de grãos de pólen.   |       |             |          |                         |       |
| Você utilizaria o sistema        |       |             |          |                         |       |
| para eventuais pesquisas na      | $0\%$ | $0\%$       | $0\%$    | $11,1\%$                | 88,9% |
| área de estudo.                  |       |             |          |                         |       |
| O sistema de filtragem de        | $0\%$ | $0\%$       | $11,1\%$ | 22,2%                   | 66,7% |
| dados é de fácil manuseio.       |       |             |          |                         |       |
| As informações apresentadas      |       |             |          |                         |       |
| no sistema sobre os grãos        | $0\%$ | $0\%$       | $0\%$    | 22,2%                   | 77,8% |
| de pólen são claras e objetivas. |       |             |          |                         |       |
| As páginas possuem denominações  |       |             |          |                         |       |
| de menus de acordo               | $0\%$ | $0\%$       | $0\%$    | 22,2%                   | 77,8% |
| com o que eles representam.      |       |             |          |                         |       |

Tabela 4 – Tabela gerada a partir do teste de usabilidade aplicado aos participantes do GEASPI

Em uma pesquisa de usabilidade de *software*, de acordo com Kline (2020), com 5 participantes, 80% dos problemas de interface podem ser encontrados. Depois disso, o problema começa a se repetir e a velocidade de aprendizado diminuiu. Em outras palavras, uma amostra de 5 participantes é econômica. Com base nisso, o número de participantes que responderam voluntariamente ao questionário foi considerado satisfatório.

Concluíram a avaliação 9 participantes. Após utilizarem o sistema, eles avaliaram os módulos por meio de um questionário objetivo criado através da ferramenta Google Forms<sup>1</sup>. Para efeito informativo, o formulário contém 9 afirmações, todas descritas na

<sup>1</sup> Google Forms: Disponível em: https://www.google.com/intl/pt-BR/forms/about/

Tabela 4. Elas buscam entender se o sistema está de acordo com as necessidades para o qual foi idealizado, onde o usuário poderia responder de 0, que siguinifica discordo fortemente, e 5, que siguinifica confordo fortemente.

A avaliação mostra que mais de 50% dos participantes conseguiram manusear com facilidade o sistema, mais de 75% concordam que o sistema possui boas funcionalidades, e 66,7% dizem que interface é bonita e amigável. Portanto, o sistema é considerado de fácil manuseio e agradável para o usuário. Mais de 85% das pessoas afirmaram que usariam posteriormente o sistema para eventuais estudos, e também mais de 75% dos participantes confirmaram que as informações e denominações utilizadas são úteis e estão representadas corretamente.

Através das informações colhidas no questionário de avaliação de usabilidade de *software*, é possível verificar que o nível de interesse e aceitação do SISPOLEN foi considerada positiva pelos membros do GEASPI. Portanto, as informações constantes na Tabela 4 demonstram que o sistema se adequa às necessidades dos usuários.

# 7 Conclusão

Diante do exposto, conclui-se que a adaptação de técnicas já existentes para modelar a base de dados que compõe a palinoteca digital, além disso, foram armazenadas imagens e informações com sucesso, facilitando o acesso às informações científicas palinologicas. Desta forma, entendemos que o acervo digital pode auxiliar pesquisadores e demais interessados em melissopalinologia, no acesso às informações e imagens de grãos de pólen, independentes da região em que se encontram, reduzindo custos com deslocamentos e aquisição de equipamentos.

Ademais, foi desenvolvido o sistema computacional, intitulado por SISPOLEN, que traz para a comunidade centífica uma interface responsiva, que se adequa ao dispositivo que o usuário estiver utilizando para acessar a plataforma *web*, onde, ao navegar pelo sistema, ele terá acesso a todas as amostras de grão de pólen cadastradas previamente. Com isso, o passo definitivo foi a pesquisa de usabilidade de *software*, demonstrando que ele é satisfatório e atende aos requisitos almejados pelos usuários.

Com isso, o trabalho é de grande relevancia para organizações como o GEASPI e para outros pesquisadores da área. Também, é relevante para o desenvolvimento da melissopalinologia e para produtores apícolas, alavancando possibilidades de comercialização e valorizando o preço do mel e derivados produzidos na região do semiárido piauiense. A conclusão da implementação do sistema e o *feedback* dos usuários nos mostra que ele está pronto para ser colocado em ambiente de produção e hospedado em um servidor *web*, permitindo, desta forma, o acesso on-line para qualquer pessoa interessada no conteúdo.

#### 7.1 Trabalhos Futuros

Como trabalhos futuros, propõe-se: a) Disponibilizar novos dados de amostras de grãos de pólen, coletados futuramente, para alimentar o banco de dados. b) Integrar o domínio da plataforma junto aos módulos em servidores da UFPI. c) Criar uma funcionalidade para exportação de dados no intuíto de facilitar o trabalho dos pesquisadores e estudantes e; d) Criar uma funcionalidade para importação de dados de outras fontes (intituições ou pesquisadores) no sentindo de ampliar o repositório existente.

# Referências

BARROS, M. de O. Sistema de provas online com desenvolvimento em python com django. 2013. Citado na página 16.

BEZERRA, T. J. S. Sistema computacional para armazenar informaçães sobre parâmetros físico-químicos de amostras de méis de apiários do semiárido piauiense. Picos, PI., 2021. Citado na página 16.

BOOCH, G.; RUMBAUGH, J.; JACOBSON, I. *UML: guia do usuário*. [S.l.]: Elsevier Brasil, 2006. Citado na página 23.

CAMINHA, S. A.; LEITE, F. P. R. Microfosseis: pequenos organismos que geram grandes informações sobre o passado. *Ciência e Cultura*, Sociedade Brasileira para o Progresso da Ciência, v. 67, n. 4, p. 24–27, 2015. Citado na página 13.

COUTINHO, M. R. et al. Palinoteca: Laminário de referência com pólens da caatinga. *Encontros Universitários da UFC*, v. 1, n. 1, p. 1585, 2016. Citado na página 10.

DATE, C. Introdução a sistemas de banco de dados. ed. *Campus, Rio de Janeiro*, 2004. Citado na página 16.

DIAS, T; MASCARENHAS, J. *Coleções botânicas*. 2019. Disponível em: *<*http:/- /logosbios.blogspot.com.br/2013/04/colecoes-botanicas.html*>*. Acesso em: 07 de maio de 2019. Citado na página 13.

GONÇALVES, A. B. et al. Feature extraction and machine learning for the classification of brazilian savannah pollen grains. *PloS one*, Public Library of Science, v. 11, n. 6, p. e0157044, 2016. Citado 2 vezes nas páginas 18 e 19.

KLINE, V. Interview with a systems librarian. *Systems Librarianship: A Practical Guide for Librarians*, Rowman & Littlefield Publishers, v. 68, p. 132, 2020. Citado na página 32.

LU, K.-Q. et al. Dataset of pollen morphological traits of 56 dominant species among desert vegetation in the eastern arid central asia. *Data in brief*, Elsevier, v. 18, p. 1022–1046, 2018. Citado 2 vezes nas páginas 18 e 19.

MILANI, A. *MySQL-guia do programador*. [S.l.]: Novatec Editora, 2007. Citado na página 16.

MORETI, A. Pólen: alimento protéico para as abelhas–complemento alimentar para o homem. *Instituto de Zootecnia de São Paulo*, 2004. Citado 2 vezes nas páginas 12 e 13.

MORGADO, L. N. Melissopalinologia. 2010. Citado 2 vezes nas páginas 10 e 14.

PIERRE, P. M. O. et al. Palinoteca de referência ctbs pollen database: documentando e disseminando o conhecimento sobre a diversidade polínica. *Unisanta BioScience*, v. 7, n. 3, p. 250–257, 2018. Citado 2 vezes nas páginas 18 e 19.

PLÁ-JUNIOR, M. et al. Grãos de pólen: usos e aplicações. *JORNADA ACADÊMICA DA BIOLOGIA*, v. 17, 2006. Citado na página 13.

SILVA, F. M. G. M. d. S. *Management Information System (Django)*. Tese (Doutorado) — Universidade de Coimbra, 2014. Citado na página 15.

SOUZA, J. Marques-de. Paleobotânica: o que os fósseis vegetais revelam? *Ciência e Cultura*, Sociedade Brasileira para o Progresso da Ciência, v. 67, n. 4, p. 27–29, 2015. Citado na página 13.

WEBER, M.; ULRICH, S. Paldat 3.0–second revision of the database, including a free online publication tool. *Grana*, Taylor & Francis, v. 56, n. 4, p. 257–262, 2017. Citado 2 vezes nas páginas 18 e 19.

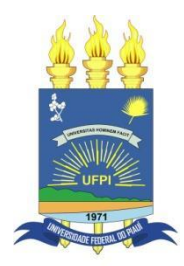

## **TERMO DE AUTORIZAÇÃO PARA PUBLICAÇÃO DIGITAL NA BIBLIOTECA "JOSÉ ALBANO DE MACEDO"**

#### **Identificação do Tipo de Documento**

- ( ) Tese
- ( ) Dissertação
- ( X ) Monografia
- ( ) Artigo

Eu, **Ana Beatriz Barbosa Maia da Silva**, autorizo com base na Lei Federal nº 9.610 de 19 de Fevereiro de 1998 e na Lei nº 10.973 de 02 de dezembro de 2004, a biblioteca da Universidade Federal do Piauí a divulgar, gratuitamente, sem ressarcimento de direitos autorais, o texto integral da publicação **Modelagem e desenvolvimento da Palinoteca Digital do Semiárido Piauiense** de minha autoria, em formato PDF, para fins de leitura e/ou impressão, pela internet a título de divulgação da produção científica gerada pela Universidade.

Picos-PI 28 de Julho de 2021.

Aua Seatuiz Darboso Maia Assinatura